# DATView feltöltés tapasztalatai Pest megyében

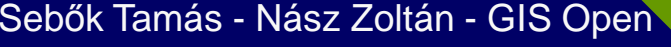

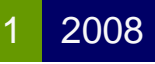

### Ahogy elkezdődött...

 Azok a '90-es évek…◆ Digitális térkép nélkül nem megy… ◆ Megyénként eltérő egyedi megoldások…◆ Egységes réteg- és kódkiosztás a 21/1995. FM rendelettel

#### A vektoros térképek rohamos bővülése

 Kárpótlás és részarány kiadás a külterületen

 MEPAR –– már a ZK-ek is vektor<mark>osak…</mark>  $\blacklozenge$ ◆ KÜVET ◆ BEVET

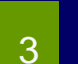

## Az új térkép

◆ Msz 7772-1: 1997 és a DAT szabályzatok megjelenése Elméleti oktatás Bodajkon ◆ Az első DAT állományok ◆ Az új térkép állami átvétele szoftveres támogatást követel…

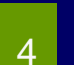

### Az új szoftver

◆ DATView v1.0 A forgalomba adás húzódik… A DATView továbbfejlesztése…◆ Fejlesztés, terméktámogatás, oktatás, DAT forgalomba adás és helyezés. ◆…2006 december 31-ig NKP Kht-s finanszírozással.

5

#### A DATView országos bevezetése

◆ Határidő 2007. december 15. ◆ Segíts magadon…  $\blacklozenge$  A FOMI atveszi a A FÖMI átveszi a DATView termék támogatását

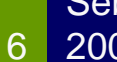

#### Tudás és tapasztalat

◆ Fontos a térinformatikai előképzettség ◆ Fontos az átgondolt ITR-es állományelőkészítés ◆ Szoftverhasználatban való jártasság haszna♦ ◆Érdeklődés és önképzé<mark>s nélk</mark>ül nem megy…

7

### Gyakorlati tapasztalatok

 "Objektum-orientált" szemlélet DATView Control Center DATView riportok és javítások ◆Egyedi megoldások – SQLscript-ek DATView-s objektum-megjelenítés

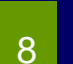

### Összegzés

Megfelelő oktatás és szoftveres támogatás nélkül nem lehet, vagy csak többszörös erő-ráfordítással lehet minden tekintetben használható térképi adatbázist előállítani.

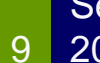

#### Köszönöm Megtisztelő Figyelmüket

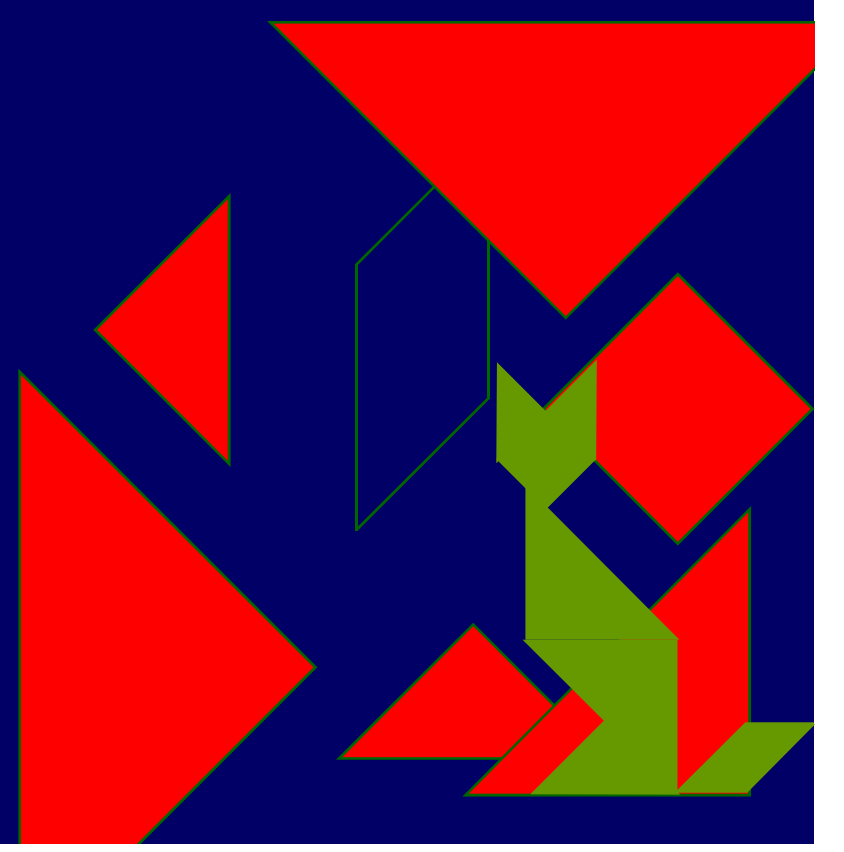

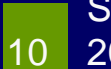